Nos Vins Blancs

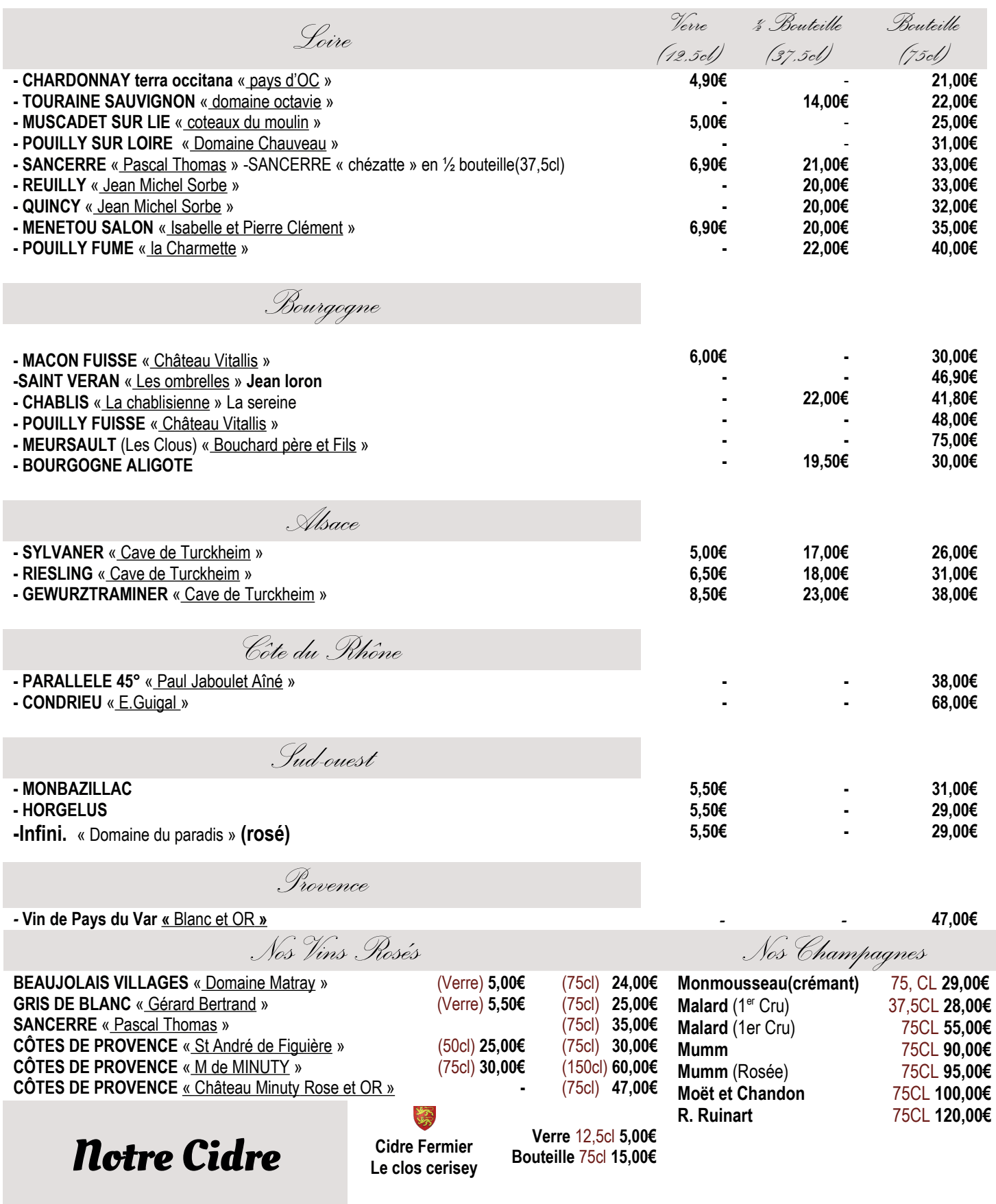